## **Deconstructing Code**

Can you understand what effect each of these scripts would have on a sprite? Describe in words how the sprite would move in each case.

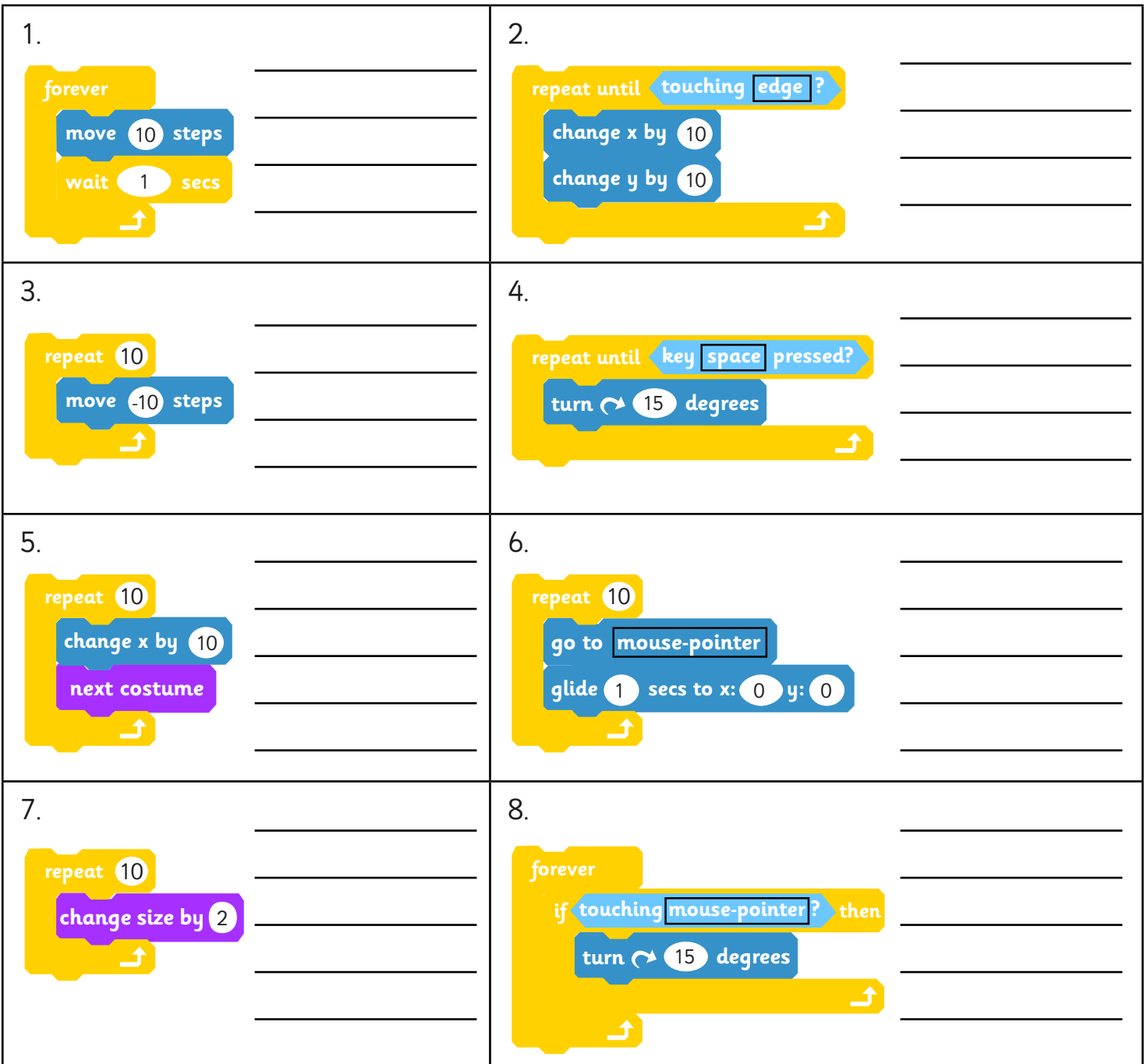

Afterwards, you could try each one out by creating the scripts in Scratch to check if the sprite behaves as you would expect it to. Try some other ways of making the sprite move by experimenting with the 'motion' and 'control' blocks.

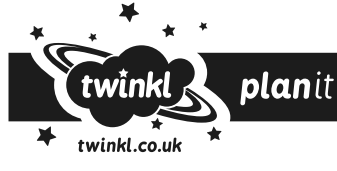